Introducing Dependency Injection

> Rob Allen September 2013

#### Dependency Injection enables loose coupling and loose coupling makes code more maintainable

Mark Seemann

We're actually talking about loose coupling today

# Coupling

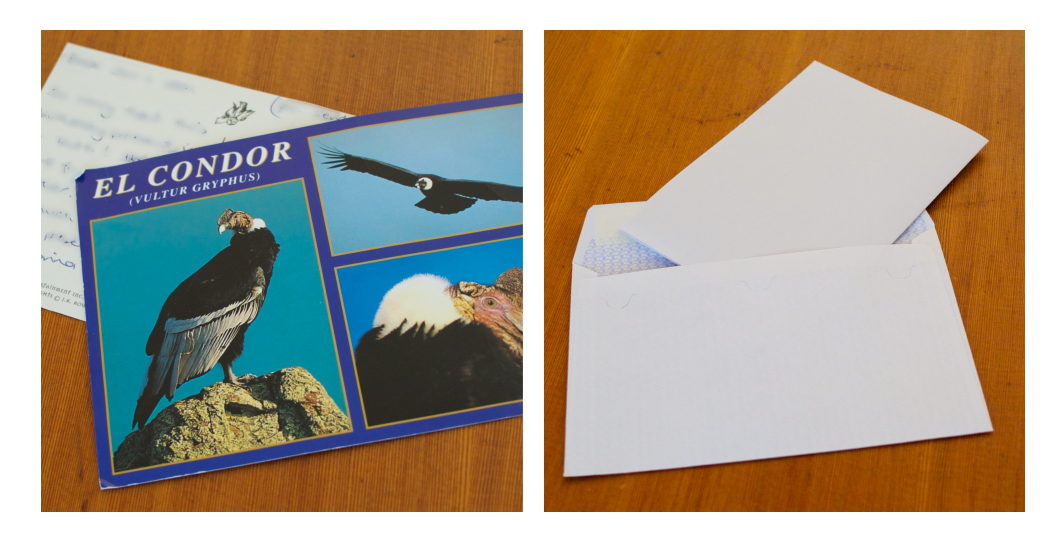

# Benefits of loose coupling

- Maintainability Classes are more clearly defined
- Extensibility easy to recompose application
- Testability isolate what you're testing

### A worked example

Class A needs class B in order to work.

```
class Letter
{
     protected $paper;
     public function __construct()
     {
        $this ->paper = new WritingPaper();
     }
}
// usage:
$letter = new Letter();$letter->write("Dear John, ...");
```
### Pros and cons:

Pros:

• Very simple to use

Cons:

- Tight coupling
	- Cannot test Letter in isolation
	- Cannot change \$paper

#### The problem with coupling

- How do we change the the paper size?
- How do we change the type of paper?

```
Method parameters?
```

```
class Letter
{
     protected $paper;
     public function __construct($size)
     {
         $this->paper = new WritingPaper($size);
     }
}
// usage:
$letter = new Letter('A4');$letter->write("Dear John, ...");
```

```
Use a Registry?
```

```
class Letter
{
     protected $paper;
     public function write($text)
     {
         $paper = Zend_Registry::get('paper');
         return $paper->placeWords($text);
     }
}
// usage:
Zend_Registry::set('paper', new AirmailPaper('A4'));
$letter = new Letter();$letter->write("Dear John, ...");
```
### Inject the dependency!

```
Injection
class Letter
{
     protected $paper;
     public function __construct($paper)
     {
         $this->paper = $paper;
     }
}
// usage:
$letter = new Letter(new WritingPaper('A4'));
$letter->write("Dear John, ...");
```
This is also known as Inverson of Control

### Pros and cons:

Pros:

- Decoupled \$paper from Letter:
	- Can change the type of paper
	- Natural configuration of the Paper object
- Can test Letter independently

Cons:

• Burden on construction of \$paper is on the user

Dependency Injection

That's it; we're done!

# Types of injection

Constructor injection:

\$letter = new Letter(\$paper);

Property injection:

```
$letter = new Letter();$letter->paper = $paper;
```
Setter injection:

```
$letter = new Letter();
$letter->setPaper($paper);
```
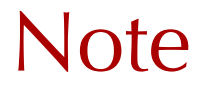

Too many constructor parameters is a code smell

Two-phase construction is Bad(TM)

## Rule of thumb

- Constructor injection for required dependencies
- Setter injection for optional dependencies

### How about usage?

```
$paper = new AirmailPaper('A4');
$envelope = new Envelope('DL');$letter = new Letter($paper, $envelope);
```

```
$letter->write("Dear John, ...");
```
Setup of dependencies gets tedious quickly

#### Dependency Injection Container

A DIC is an object that handles the creation of objects and their dependencies for you

Dependency resolution can be automatic or configured

DICs are optional

### Write a simple container

```
class LetterContainer
{
     public function getLetter()
     {
         $paper = new AirmailPaper('A4');
         $envelope = new Envelope('DL');
         $letter = new Letter($paper, $envelope);
         return $letter;
     }
}
```
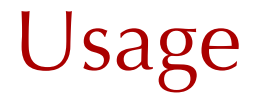

\$container = new LetterContainer() \$letter = \$container->getLetter();

# Handle configuration

```
class LetterContainer
{
     protected $params;
     public function __construct(array $params)
     {
         $this->params = $params;
     }
```
### cont…

}

```
 public function getLetter()
 {
     $paper = new AirmailPaper(
         $this->params['paper.size']);
     $envelope = new Envelope(
         $this->params['envelope.size']);
     $letter = new Letter($paper, $envelope);
     return $letter;
 }
```

```
Usage
```

```
// usage:
$container = new LetterContainer(array(
    'paper.size' => 'A4',
    'envelope.size' => 'DL',
     ))
$letter = $container->getLetter();
```
Now, it's easy to change parameters of the dependent objects

```
Shared objects
```

```
class LetterContainer
{
     protected $shared;
     // ...
     public function getLetter()
     {
         if (!isset(self::$shared['letter'])) {
              // ... create $letter as before ...
              self::$shared['letter'] = $letter;
         }
         return self::$shared['letter'];
     }
}
```
#### Dependency Injection Container

- Creates objects on demand
- Manages construction of an object's dependencies
- Separates of configuration from construction
- Can allow for shared objects

However:

Writing and maintaining a container class by hand is tedious!

### Available DICs

Don't reinvent the wheel

- Pimple by Fabien Potencier
- Dice by Tom Butler
- SymfonyContainer part of Symfony2
- ZendDi & ZendServiceManager part of ZF 2

# Pimple

- Easy to use
- Small: only 70 lines of PHP
- Configured manually

# Pimple

```
\$contact = new Pimple();
```

```
$container['letter'] = function ($c) {
    $paper = new AirmailPaper('A4');
     $envelope = new Envelope('DL');
```

```
 $letter = new Letter($paper, $envelope);
 return $letter;
```

```
};
```
## Pimple usage

\$container = new Pimple(); \$letter = \$container['letter'];

# More typically

```
$container = new Pimple();
```

```
$container['paper.size'] = 'DL';
$container['envelope.size'] = 'DL';
```

```
$container['paper'] = function ($c) {
    $size = $c['paper.size'];
     return new AirmailPaper($size);
};
```

```
$container['envelope'] = function ($c) {
     $size = $c['envelope.size'];
     return new Envelope($size);
};
```
### cont…

```
$container['letter'] = function ($c) {
    $paper = $c['paper'];
     $envelope = $c['envelope'];
     return new Letter($paper, $envelope);
};
```
#### Usage is identical:

```
$container = new Pimple();
$letter = $container['letter'];
```
### Recommendation

- Hold configuration separately
- Create each each object separately

### Automatic resolution

```
class Letter
{
     protected $paper;
     public function __construct(AirmailPaper $paper)
     {
         $this->paper = $paper;
     }
}
Usage:
\delta di = new Zend\Di\Di();
$letter = $di - $get('Letter');
```
# ZendDi configuration

beforehand:

```
$di->instanceManager()->setParameters('AirmailPaper',
      array(
           'size' \Rightarrow 'A4'.\overline{\phantom{a}});
```
when retrieving:

```
$letter = $di - 2get('Letter', array('size' => 'A4'));
```
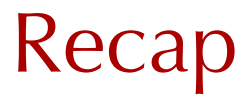

Dependency injection promotes:

- loose coupling
- easier testing
- separation of configuration from usage

"Dependency Injection" is a 25-dollar term for a 5-cent concept.

James Shore

# Thank you!

Rob Allen - [http://akrabat.com -](http://akrabat.com) @akrabat